Überträgt die aktuelle Zeit ins X-Register (24- TIME Stunden-Zeitformat). Bei Ausführung über die Tastatur wird die Uhrzeit auch angezeigt.

# Betrieb im Stoppuhr-Modus

- **SW**
- Schaltet den Rechner in den Stoppuhr-Modus und belegt die Tastatur mit folgenden Stoppuhr-Modus-Funktionen:

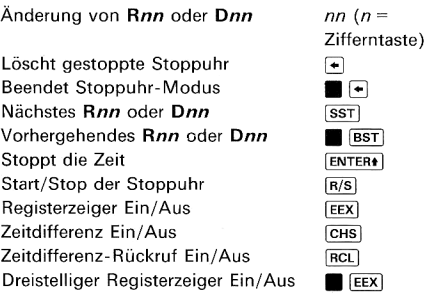

### Stoppuhrbetrieb außerhalb des Stoppuhr-Modus

Die folgenden vier Funktionen arbeiten nur, wenn sich der Rechner nicht im Stoppuhr-Modus befindet.

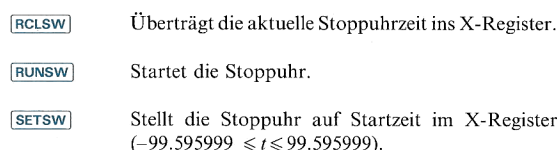

**STOPSW** Stoppt die Stoppuhr.

82182-90006 German-05.82. - CP Printed in Singapore

# HP 82182A Time Module Kurzinformations-Karte

Während das HP 82182A Time Modul im Rechner eingesetzt ist, sind Uhr und Stoppuhr einsetzbar. Alle Uhr- und Stoppuhrfunktionen sind, wenn nicht anders angegeben, programmierbar.

## Alarm-Funktionen

Katalog aller wartenden und überfälligen Alarme. **ALMCAT** Mit R/S wird die fortlaufende Katalogausgabe im Alarmkatalog-Modus angehalten und der Tastatur die folgenden nicht programmierbaren Alarmfunktionen zugewiesen (die [ALPHA]-Taste wird nicht verwendet).

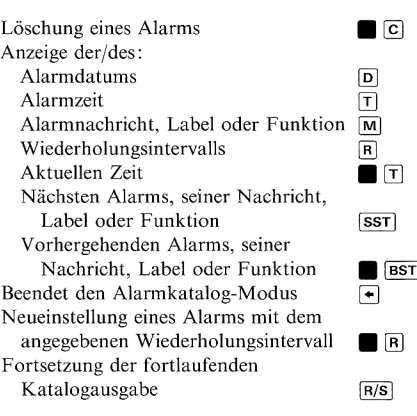

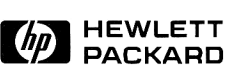

and the control of the control of the control of the control of the control of the control of the control of t<br>And the control of the control of the control of the control of the control of the control of the control of t<br>

Datumsformat-Tabelle<br>
Stellung Eingabe\*/Ausgabe-<br>
Stellung Format (FEX) 6<br>
Anzeigeformat) über die Tastatur

Datumsformat-Tabelle<br>
Stellung<br>
Eingabe\*/Ausgabe-<br>
Stellung<br>
Format (FIX) 6<br>
Anzeigeformat) iber die Tastatur<br>
MM.DDYYYY<br>
MM/DD/YY day<br>
DD.MMYYYY<br>
DD.MMYYYY<br>
DD.MM.YY day

Datumsformat-Tabelle<br>
Stellung Eingabe\*/Ausgabe-<br>
Stellung Format (FEX) 6<br>
Anzeigeformat) and the Tastatur<br>
MM.DDYYY<br>
DD.MMYYYY DD.MM.YY day<br>
Temple Control of the Stellen mussen Null sein, sonst erfolgt Fehlermeldung.

Datumsformat-Tabelle

\* Eingabezahl muß positiv sein. Alle auf die Jahreszahl folgen-

den Stellen müssen Null sein, sonst erfolgt Fehlermeldung.

—<br>———

Anzeige bei Ausführung von DATE

über die Tastatur

MM/DD/YY day

DD.MM.YY day

Eingabe\*/Ausgabe-

Anzeigeformat)

MM.DDYYYY DD.MMYYYY

Stellung Format (FIX) 6

- Aktiviert den ältesten überfälligen Programm- oder **ALMNOW** Funktions-Alarm im Speicher.
- ktiviert den ältesten überfälligen<br>
unktions-Alarm im Speicher.<br>
ogrammiert den Alarm mit de<br>
LPHA-Register angegebenen I<br>
lgt:<br>
Stack-Parameter ktiviert den ältesten überfälligen I<br>Inktions-Alarm im Speicher.<br>LPHA-Register angegebenen I<br>LEHA-Register angegebenen I<br>Igt:<br>Stack-Parameter<br>Wiederholungsintervall ktiviert den ältesten überfälligen<br>
unktions-Alarm im Speicher.<br>
ogrammiert den Alarm mit der<br>
LPHA-Register angegebenen I<br>
lgt:<br>
Stack-Parameter<br>
Wiederholungsintervall<br>
Datum **XYZALM** Programmiert den Alarm mit den im Stack und ALPHA-Register angegebenen Parametern wie folgt:

#### Stack-Parameter

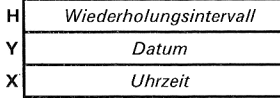

Z-Register: 0 = keine Widerholung Y-Register: 0 = aktuelles Datum

. .

#### ALPHA-Parameter-Optionen

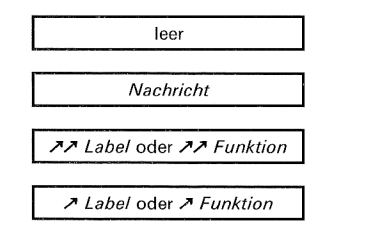

 $\overline{A}$  Label oder  $\overline{A}$  Funktion = unterbrechender Steueralarm

 $\n *I* \n *label* \n *O* \n *W* \n *W* \n *W* \n *W* \n *W* \n *W* \n *W* \n *W* \n *W* \n *W* \n *W* \n *W* \n *W* \n *W* \n *W* \n *W* \n *W* \n *W* \n *W* \n$ Steueralarm

(In einem Alarm dürfen nur programmierbare Peripheriegeräte- Funktionen verwendet werden.)

# ALPHA Datums- und Zeitfunktionen

- Verknüpft die Zahl im X-Register mit dem AL-**ADATE** PHA-Registerinhalt im Datumsformat. Die Stellenzahl wird entsprechend der Stellenzahl der Anzeigeformateinstellung verkürzt.
- Verknüpft die Zahl im X-Register mit dem AL-**ATIME** PHA-Registerinhalt im CLK12- oder CLK24-Format. Die Stellenzahl wird entsprechend der Stellenzahl der Anzeigeformateinstellung verkürzt.
- Wirkt wie [ATıme), nur daß die in das ALPHA-ATIME24 Register übertragene Zahl das CLK24-Format hat.

# Uhrfunktionen

oder<br>oder<br>**B D D** 

- $CLK12$ Schaltet den Rechner in das 12-Stunden-Anzeige-Zeitformat.
- Schaltet den Rechner in das 24-Stunden-Anzeige- $CLK24$ Zeitformat.
- **CLKT** Schaltet den Rechner auf alleinige Anzeige der Uhrzeit.
- Schaltet den Rechner auf Anzeige von Uhrzeit und **CLKTD** Datum.
	- Anweisung zur Anzeige der Uhr.
- Wirkt wie **SETIME** und justiert automatisch den CORRECT Kompensationsfaktor.
- Überträgt das aktuelle Datum in das X-Register. **DATE** Wird über die Tastatur ausgeführt, werden Datum und Wochentag gleichzeitig angezeigt.
- Berechnet ein neues Datum durch Addition der im<br>X-Register angegebenen Anzahl von Tagen zu dem<br>im Y-Register angegebenen Datum. Verweis auf<br>Datumsformat-Tabelle auf der Rückseite.<br>Berechnet die Anzahl von Tagen zwischen z Berechnet ein neues Datum durch Addition der ım DATE+ X-Register angegebenen Anzahl von Tagen zu dem im Y-Register angegebenen Datum. Verweis auf Datumsformat-Tabelle auf der Rückseite.
- Berechnet die Anzahl von Tagen zwischen zwei im **DDAYS** X- und Y-Register angegebenen Terminen. Verweis auf Datumsformat-Tabelle auf der Rückseite.
- DMY Schaltet Datumsein/ausgabe-Format auf Tag-Monat-Jahr-Format.

DOW

**SETIME** 

 $T+X$ 

- Ersetzt ein Datum im X-Register durch die entsprechende Kennzahl für den Wochentag (0 = Sonntag, ..., 6 = Samstag). Bei Ausführung über die Tastatur wird der Wochentag auch explizit angezeigt.
- MDY Schaltet das Datumsein/ausgabe-Format auf Monat-Tag-Jahr-Format; löscht Flag 31. Verweis auf Datumsformat-Tabelle auf der Rückseite.
- RCLAF Überträgt den Kompensationsfaktor der Uhr in das X-Register.
- **SETAF** Stellt den Kompensationsfaktor der Uhr mit einer Zahl im Bereich  $-99.9 \le x \le 99.9$ .
- **SETDATE** Stellt die Uhr auf das im X-Register angegebene Datum. Verweis auf Datumsformat-Tabelle auf der Rückseite.
	- Stellt die Uhr auf die Zeit im X-Register.

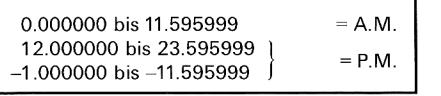

Ändert die Uhrzeit um die im X-Register angegebene Zeit entsprechend dem ± HHHH.MMSShh-Format. Das Datum ändert sich gleichfalls, wenn die Zeitänderung eine Datumsgrenze überschreitet.